### CS 241: Systems Programming Lecture 27. System Calls II Spring 2020 Prof. Stephen Checkoway

# Creating a new process

Two schools of thought

- ‣ Windows way: single system call
	-
- CreateProcess("calc.exe", /\* other params \*/) ‣ Unix way: two (or more) system calls
	- Create a copy of the currently running process: fork()
	- Transform the copy into a new process: execve("/usr/bin/bc", args, env)

## Process IDs

Every Unix process has a unique identifier

- ‣ Integer, used to index into a kernel process table
- ‣ \$ ps ax # Print a list of all running processes and their PIDs

### **pid\_t** getpid(**void**);

Every process has a parent process

‣ processes are "reparented" to the init process if your parent already

died

### **pid\_t** getppid(**void**);

# Running another program

- **int** execve(**char const** \*path, **char** \***const** argv[], **char** \***const** envp[]);
	- ‣ Last element of argv[] and envp[] must be 0 (**NULL**)
	- ‣ If successful, execve won't return, instead, the OS will remove all of the process's code and data and load the program from path in its place and start running that
	- ‣ The PID of the process doesn't change
	-
	- The open file descriptors remain open (unless marked close on exec) ‣ Returns -1 and sets **errno** on error

# The types of argv and envp

execve(path, argv, envp) does not modify its arguments

- For historical reasons, argv and envp have type ‣ **char** \***const**[] — this is a constant pointer to **char** \* ‣ We really want **char const** \***const**[] which is a constant pointer to
- **char const** \*
	- ‣ Normally, we pass a **char** \*argv[] array (no **const**)

# The types of argv and envp

We can deal with this in one of two ways

- ‣ For historical reasons, we can assign string literals to **char** \* char  $* s = "foo"; // normally char const  $* s = "foo";$$
- ‣ We can **cast** a **char const** \* to a **char** \* char const  $*t = /* ... */;$ char  $*u = (char * )t;$
- If you omit the cast, you get a compiler warning; compiler warnings should not be ignored

```
#include <err.h>
#include <stdlib.h>
#include <unistd.h>
```

```
int main(int argc, char *argv[]) {
 run with args(argc == 1 ? "/bin/echo" : argv[1]);
```

```
void run_with_args(char const *program) {
   char *args[] = {
    (char *)program, // argv[0]
    "This is one argument", // argv[1]
    "two", // argv[2]
   "three", \qquad // argv[3]
   };
   char *env[] = { 0 }; // Empty environment.
  execve(program, args, env);
 err(EXIT_FAILURE, 
"%s", args[0]);
}
```
} <sup>7</sup>

 $0,$   $\sqrt{2}$  argv[4] is NULL, end of args

# exec(3) family

 (**char** \*)0, **char** \***const** envp[]); **int** execlp(**const char** \*program, **const char** \*arg0, ...,

- **int** execl(**const char** \*path, **const char** \*arg0, ..., (**char** \*)0);
- **int** execle(**const char** \*path, **const char** \*arg0, ...,
- (**char** \*)0);
- **int** execv(**const char** \*path, **char** \***const** argv[]);
- **int** execvp(**const char** \*program, **char** \***const** argv[]);
	-
	- ‣ The argv and envp arrays must be 0-terminated
	- ‣ execlp and execvp search PATH for the program
	-

• exec1, exec1e, exec1p take 0-terminated variable number of arguments ‣ glibc has an execvpe which is like execve but searches the PATH

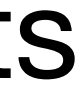

#### Which of the following statements about execve () is false?

- A. If execve() is successful, the new program replaces the calling program.
- B. The file descriptors that were open before execve() are open in the new program (except for those marked as close on exec).
- C. If execve() has an error, it returns -1 and sets **errno**.
- D. If execve () is successful, it returns 0.

## Creating a new process

**#include <unistd.h> #include <sys/types.h>**

**pid\_t** fork(**void**);

Creates an (almost) identical copy of the running program with one big exception

- ‣ Returns 0 to the child but PID of child to the parent
- ‣ -1 on error and sets **errno**

This includes a copy of memory, code, file descriptors and most other bit of

process state (but not all)

### **#include** <sys/types.h> **#include** <sys/wait.h> **#include** <err.h> **#include** <stdio.h> **#include** <stdlib.h> **#include** <unistd.h>

**void** whoami(**char const** \*str) { pid t self =  $getpid()$ ; pid t parent =  $getppid()$ ; printf("**%s**: pid=**%d** ppid=**%d\n**" , str, self, parent);

}

```
int main(void) {
    whoami("Prefork");
   pid t pid = fork();
    if (pid < 0)
       err(EXIT_FAILURE, "fork");
    if (pid == 0) {
      whoami("Child");
 } else {
      whoami("Parent");
       int status;
      wait(&status);
  }
    return 0;
 }
```
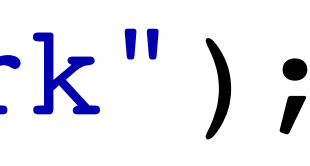

**#include** <sys/types.h>

Prefork: pid=48627 ppid=28834 Parent: pid=48627 ppid=28834 Child: pid=48628 ppid=48627 **#include** <stdlib.h> **#include** <unistd.h>

**void** whoami(**char const** \*str) { pid t self =  $getpid()$ ; pid t parent =  $getppid()$  printf("**%s**: pid=**%d** ppid=**%d\n**" str, self, parent);

}

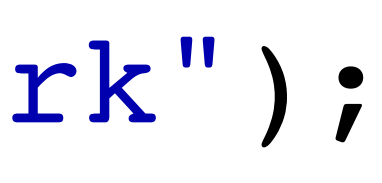

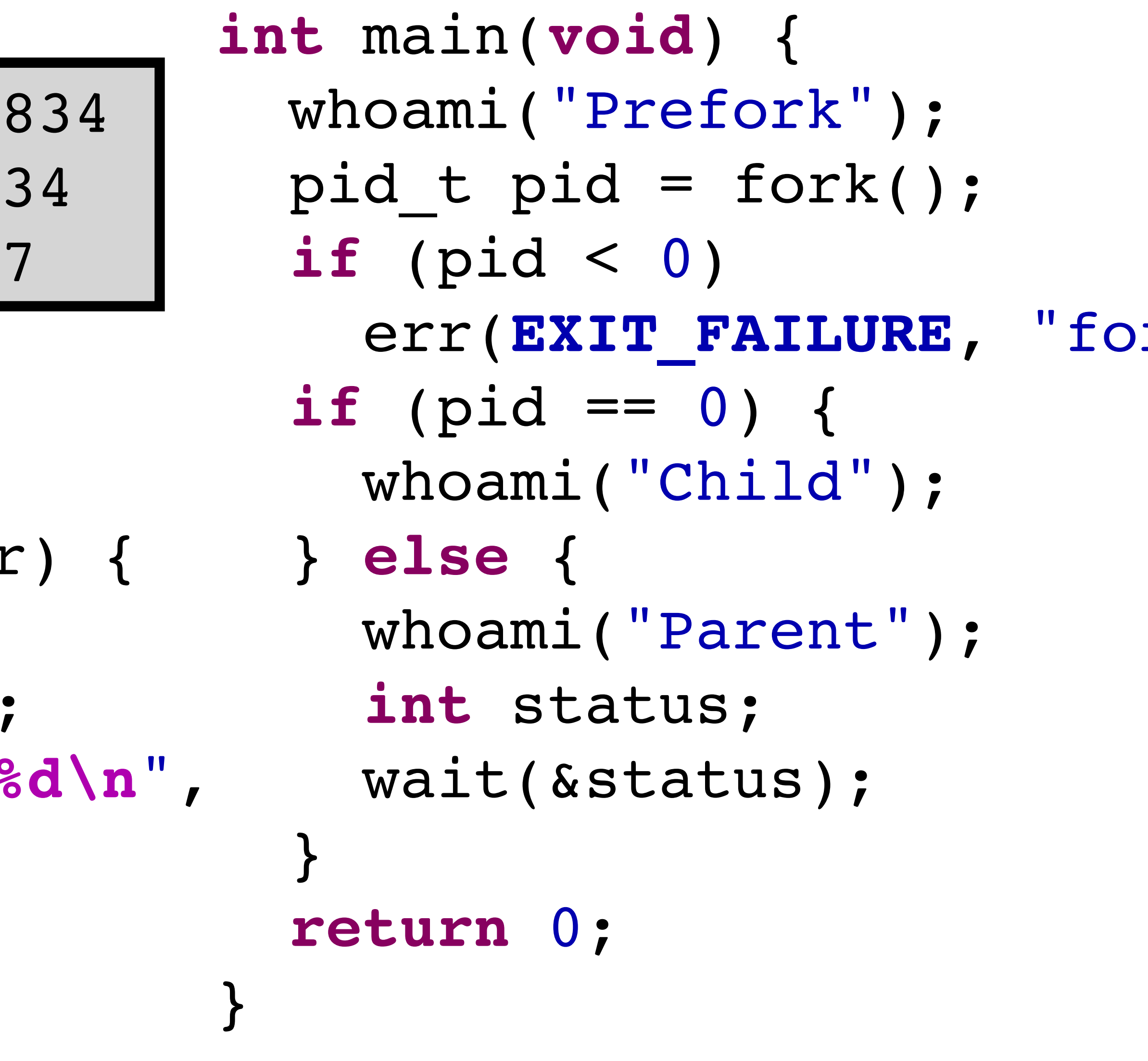

### fork/exec

- Usually used together
- fork to create a duplicate process
- exec (one of the exec family that is) to run a new program
- fork and exec both preserve file descriptors

• This is how bash operates: it forks, sets file descriptors, and execs

#### After a fork, you have two copies of a program, the parent and the child, and...

- A. Either the parent or the child must call exec() immediately
- B. The parent gets a PID and the child gets a 0 as return values
- C. The child gets a PID and the parent gets a 0 as return values
- D. Both parent and child get PIDs as the return values
- E. Both parent and child must call exec to proceed

## Process exit status

Can wait for a child process to die (or be stopped, e.g., by a debugger)

**#include <sys/wait.h>**

**int** status; **pid\_t** pid = wait(&status);

Suspends execution until child terminates, returns the PID of the child

# Checking exit status

Use macros to examine exit status

**WIFEXITED**(status) ‣ True if the process terminated normally

**WEXITSTATUS**(status) ‣ Returns actual return/exit value if **WIFEXITED**(status) is true

**WIFSIGNALED**(status)

‣ True if the process was terminated by a signal (e.g., **SIGINT** from ctrl-C)

**WTERMSIG**(status)

• Returns the signal that terminated the process if **WIFSIGNALED** (status)

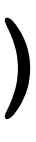

# strace(1)

strace is a Linux program that prints out the system calls a program uses  $\rightarrow$  -e trace=open, openat, close, read, write will trace those system calls

- 
- $\rightarrow$  -f will trace children too
- $\rightarrow$  -s size will show up to size bytes of strings
- 
- $\bullet\quad \bullet\quad \bullet$

openat(AT\_FDCWD, "Makefile", O\_RDONLY) = 3 read(3, "CC := clang\nCFLAGS :=  $-Wall - std$ "..., 1048576) = 176 write(1, "CC := clang\nCFLAGS :=  $-Wall - std$ "..., 176) = 176  $read(3, "", 1048576) = 0$  $close(3) = 0$ 

\$ strace -e trace=open,openat,close,read,write cat Makefile

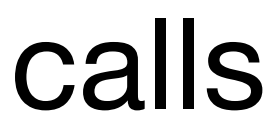

## In-class exercise

### <https://checkoway.net/teaching/cs241/2020-spring/exercises/Lecture-27.html>

Grab a laptop and a partner and try to get as much of that done as you can!

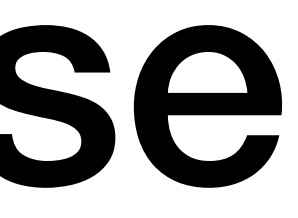